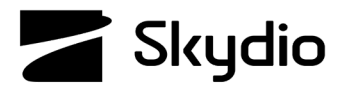

## Skydio X2D 5 GHz Channel Selection

When set to auto, your Skydio X2D will automatically monitor signal interference and move to a clearer channel to improve wireless transmission signal quality during flight. Manually select your radio frequency channel to avoid congestion from other signals. Channel Selection will persist across flights and power cycles. Requires minimum vehicle software release version 19.4.18 and Enterprise Controller software release version 20.1.30.

**Step 1** - Select Settings

**Step 2** - Select the Drone tab

**Step 3** - Select **Channel Selection**

Standard 5 GHz WiFi channels that correspond to the following frequencies:

Auto

36: 5180 MHz 40: 5200 MHz 44: 5220 MHz

48: 5240 MHz

149: 5745 MHz

153: 5765 MHz

157: 5785 MHz

161: 5805 MHz

165: 5825 MHz

**Step 4** - Select the **INFO** menu

**Step 5** - Select **High Power Mode**

**Step 5** - Enable High Power Operation

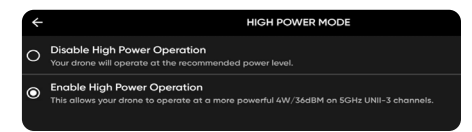

- **CHANNEL SELECTION a** Auto  $\circ$  36  $\circ$  40  $\circ$  44  $\bigcirc$  48  $\circ$  149  $\circ$  153  $\circ$  157  $\bigcirc$  161  $\cap$  16<sup>E</sup>
- **•** Enabling High Power operation would ensure you achieve the maximum range and signal strength available for the selected channel.
- **•** Skydio recommends leaving the Channel Selection set to Auto for best results.
- **•** If Auto does not result in a clear channel, select either 161 or 165.
- **•** Maintain visual line of sight on the drone.
- **•** Point the controller cover in the direction of the drone to maximize the connection.
- **•** Check radio signal strength indicator periodically during flight.
- If you are unable to acquire an RF signal after manually selecting your channels, it is likely your RF signal is being jammed.
- In the event of an RF signal loss, your drone will default to the emergency behaviors you set.
- **•** If flying in Attitude Mode, the drone will perform an emergency landing in place.

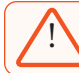

*WARNING: The controller antenna is located in the cover and should be oriented in the direction of the drone to maximize RF signal quality.* !